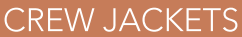

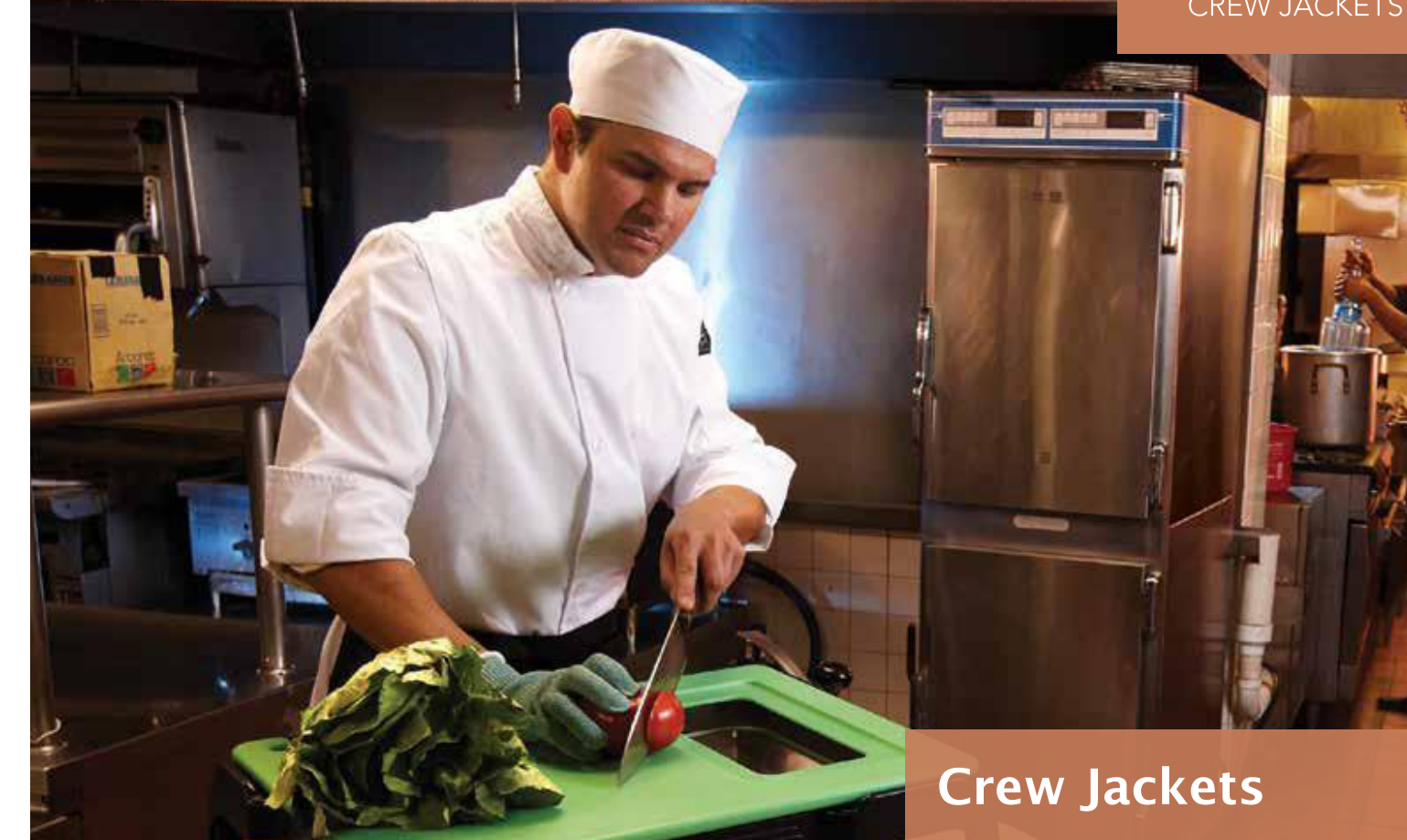

- EZ-Blend<sup>®</sup> material
- Double-breasted with traditional collar
- 8 buttons
- · Sleeve thermometer and pen pocket

EZ-Blend® is a versatile poly-cotton<br>blend combining comfort, durability,<br>and ease-of-cleaning.

## **BUTTON STYLE**

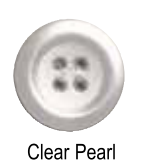

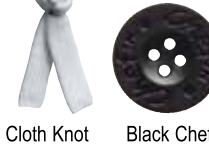

**Black Chef** Logo

**ITEM DESCRIPTION MATERIAL** COLOR **BUTTON SIZE** Long Sleeve Jacket  $XS-5X$ **J049** EZ-Blend<sup>®</sup> White **Clear Pearl J050** Long Sleeve Jacket EZ-Blend® White Cloth Knot  $XS-5X$ **J061BK** EZ-Blend<sup>®</sup> **Black Black Chef Logo**  $XS-5X$ Long Sleeve Jacket NEW J071BK Long Sleeve Jacket w/ EZ-Blend® Black **Black Chef Logo**  $XS-5X$ Chest Pocket

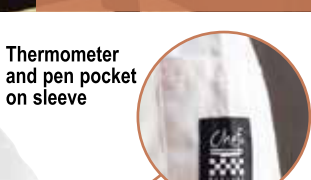

ю

800.352.CHEF : www.chefrevival.com